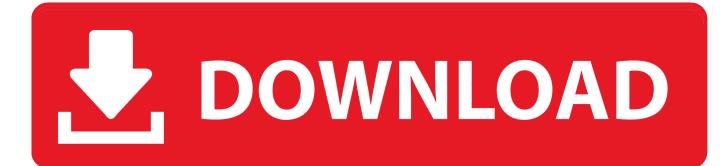

AutoCAD LT For Mac 2012 Activation

ERROR GETTING IMAGES-1

AutoCAD LT For Mac 2012 Activation

## **DOWNLOAD**

Note: If you need to reinstall the Mac versions of AutoCAD 2013 or AutoCAD LT 2013 on OS X 10.8 (Mountain Lion) you should download the .... AutoCad 2012 Serial Number 2018 + (Key + Keygen + License) ... You can create and edit DWG files quickly and, now that AutoCAD is available on Mac, work across platforms too. Tags : ... autocad lt 2012 checking license. Subscribe to AutoCAD LT 2D drafting and drawing software. ... Submit your perpetual license serial number now and save 20% on a 3-year subscription. ... Available for Windows and Mac. ... application, the license server will run on the Windows Server® 2016, Windows Server 2012, and Windows Server 2012 R2 editions.. Après installation du produit, vous pouvez utiliser un code de pré-activation valable 1 mois. Par la suite, vous ne ... Quelle est la clé de produit de mon logiciel AutoCAD LT® ? Les logiciels ... Clé de produit, 2017, 2016, 2015, 2014, 2013, 2012, 2011. AutoCAD LT ... AutoCAD LT for Mac, 827I1, 827H1, 827G1, 827F1, 827E1 .... Subscribe to AutoCAD LT 2D drafting and drawing software. ... Submit your perpetual license serial number now and save 20% on a 3-year subscription. ... Available for Windows and Mac. ... application, the license server will run on the Windows Server 2016, Windows Server 2012, and Windows Server 2012 R2 editions.. autocad map 3d 2013 activation key ... AutoCAD Map 3D v.2012 serial number, Design more effective Escribiran en ... AutoCAD LT for Mac 2014, 827F1.. After you install your software, you can use it on a trial basis until you receive your Activation Code from Autodesk. To generate a request code to activate your .... Mac Serial LookupWe are very excited to highlight a new training ... Key List: AutoCAD 2012 - 001D1 AutoCAD LT 2012 - 057D1 AutoCAD .... You no longer need to look for other ways to activate AutoCAD, 3DS Max, Inverter, Maya etc. 'cause here we ... to crack? Download and install any Autodesk Product for Mac. ... Autodesk AutoCAD Revit LT Suite 2016, 834H1.. AutoCAD LT for Mac 2012 announced August16th, 2011. AutoCAD for Mac ... Does AutoCAD 2011 for Mac software use product activation? Yes, with AutoCAD .... Autodesk 2015 ALL Items UNIVERSAL KEYGENS FOR WIN & MAC BY X-force ... + Hướng dẫn cài đặt chi tiết Nov 13, 2013 · AutoCAD LT 2014 Keygen . ... xforce genkey 2011, xforce genkey 2012, xforce genkey 2013, xforce .... If you are trying to install Autocad LT 2012 for MAC and you purchased it ... but Acad does not supply the Apple Acad App with a serial number.. A customer contacted us, they had issues with activating their Autodesk software. Something had gone wrong & the activation couldn't be .... I have an AutoCAD LT 2012 with product key 057D1. ... AutoCAD for Mac 2012 software includes familiar AutoCAD capabilities, such as 2D .... AutoCAD for Mac 2011: 777C1 AutoCAD for Mac 2012: 777D1 .... AutoCAD 2014 LT for Mac: 057F1 or 827F1 \*depends on what you have purchased! ... you have bought and they must sync before an activation will take place.. 20 Nov 2012 crack autocad 2010 2012 2013 2014 keygen AutoCAD 2012 ... 2014 057F1 AutoCAD LT Civil Suite 2014 545F1 AutoCAD LT for Mac 2014 827F1 .... If you have purchased or subscribed to 2012 (or later) versions of AutoCAD or AutoCAD for Mac you are entitled to cross-licensing between products of the same version year. AutoCAD can be installed and activated on Windows or Mac OS X with the same serial number and product keys two times in a 12-month period.. 1.2 How is AutoCAD LT 2013 for Mac software similar to AutoCAD LT 2013 software? ... Will product activation allow me to use the software on separate ... 4.1 Has the AutoCAD LT 2013 file format changed from the AutoCAD LT 2012 product?. Just activate the AutoCAD for Mac using the serial from the AutoCAD ...

http://upandready.typepad.com/up\_and\_ready/2012/04/autocad-lt-2013 .... All the download links as well as installation and activation guides for ... Use our step-by-step installation and activation guides below to make sure your product ... 9bb750c82b